**On The Edge Of The Dark Sea Of Darkness The Wingfeather Saga** 

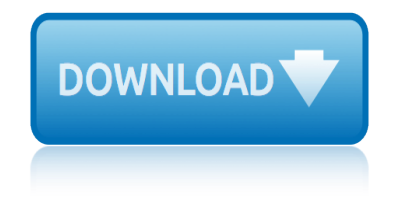

#### **on the edge of pdf**

How to navigate a PDF document using Microsoft Edge. On the Windows 10 Fall Creators Update, Microsoft Edge is getting a lot of PDF improvements, some of which you'll notice immediately in the ...

#### **How to use Microsoft Edge as a PDF reader in the Windows ...**

If the user has changed the default PDF reader from Microsoft Edge to some other program while upgrading to Windows 10, use the following instructions to make Microsoft Edge as default PDF viewer again. 1.Select and right-click the PDF file. 2.Choose Open with, and then select Choose another app.

#### **How to Open PDF Documents in Microsoft Edge?**

Using the file context menu. Alternatively, you can quickly make another app as your default PDF reader, using the following steps: Right-click a PDF file. Select Open With. Click on Choose another app. Select the PDF application you want to use. Check the Always use this app to open .pdf files option. Click OK.

#### **How to ditch Microsoft Edge as your default PDF reader on ...**

Microsoft in Edge as of yet (10/8/15) does not support Browser Plug-Ins/Add-Ins. It does have a built in document reader that opens pdf links in a very basic format, and not in the OS file extension associated app (eg Adobe Acrobat, or Adobe Reader). Many basic functions are missing in the Edge pdf viewer.

#### **Viewing PDF files in Edge - Microsoft Community**

^#DOWNLOAD@PDF^# On the Edge (The Edge, #1) PDF EBOOK EPUB KINDLE Rose Drayton lives on the Edge, between the world of the Broken (where people drive cars, shop at Wal-Mart, and magic is a fairy ...

#### **^#DOWNLOAD@PDF^# On the Edge (The Edge, #1) PDF EBOOK EPUB ...**

Free download or read online On the Edge of the Dark Sea of Darkness pdf (ePUB) book. The first edition of this novel was published in 2008, and was written by Andrew Peterson. The book was published in multiple languages including English language, consists of 290 pages and is available in Paperback format. The main characters of this fantasy, fiction story are , .

#### **[PDF]On the Edge of the Dark Sea of Darkness by Andrew ...**

PDF Annotations. Since Annotations is the main feature in Microsoft Edge, it only makes sense if you can do that when opening PDF documents in Edge. Simply click the Pencil icon on the toolbar and start jotting down your notes right inside the PDF documents. Once in Annotation mode, you can ink free lines, highlight texts,...

#### **Cool Features in Microsoft Edge as PDF Reader ... - Edge Talk**

The new Edge delivers the basic PDF functionality most might expect, but missing features from classic Edge could be an issue in the short term. But Microsoft does intend for the new Edge to ...

#### **Living on the (New) Edge: PDF - Thurrott.com**

composed of this finer etheric substance, certain conditions are necessary. The first is the presence of someone possessing a superfluity of the substance which of recent years has been

#### **On the Edge of the Etheric - The Great Question**

~[PDF Gratuito]~ On the Edge (The Edge, #1) [R.A.R] Published on May 10, 2019 Rose Drayton lives on the Edge, between the world of the Broken (where people drive cars, shop at Wal-Mart, and magic ...

# **~[PDF Gratuito]~ On the Edge (The Edge, #1) [R.A.R] by ...**

How do I disable the Edge PDF Reader? - the one the opens a PDF file in a window that gives the user no option to enlarge or reduce or print or open with the Adobe reader, thus rendering it useless. All you get is a Save As option. I would like instead for it in invoke Adobe Reader. I do not have ...

#### **How do I disable the useless Edge PDF Reader??? - Windows ...**

I'd love to have the possibility to make comments outside of the pdf and to print them as well. So basicly I'd need to small down the pdf a little bit, so there will be an edge on one or 2 sides and than make the usual comments (not commentboxes, cause they are not gonna print out).

## **Can I add comment on edge of the PDF and print it? | Adobe ...**

WOMAN ON THE EDGE OF TIME: OBSERVATIONS by Miriam Rosenthal Woman on the Edge of Time, by Marge Piercy, published in 1976, gives us vivid multiple pictures of lives lived in that present time and of possible futures, 150 years hence. It is a rich book that can be interpreted on many different levels.

# **WOMAN ON THE EDGE OF TIME: OBSERVATIONS**

Life on the Edge accessibly reveals how quantum mechanics can answer these probing questions of the universe. Guiding the reader through the rapidly unfolding discoveries of the last few years, Al-Khalili and McFadden communicate the excitement of the explosive new field of quantum biology and its potentially revolutionary applications, while ...

#### **Life On The Edge PDF - bookslibland.net**

Free download or read online On the Edge pdf (ePUB) book. The first edition of this novel was published in September 29th 2009, and was written by Ilona Andrews. The book was published in multiple languages including English language, consists of 309 pages and is available in Mass Market Paperback format. The main characters of this fantasy, urban fantasy story are Rose Drayton, Declan Camarine.

#### **[PDF]On the Edge by Ilona Andrews Book Free Download (309 ...**

Since Edge doesn't support plug-ins, the rendering of the PDF should be all native to Edge. I actually kind of have the opposite complaint, I can't find a way NOT to have Edge render the PDF or open it in a desktop application. I have to click it, open it in Edge, right-click, Save As, then go find it, open it. Pain.

# **Microsoft Edge Not Allowing Me To Open .pdf File In Browser**

World on the Edge is a response to these questions. As to how much time we have left with business as usual, no one knows for sure. We are handicapped by the difficulty of grasping the dynamics of exponential growth in a finite environment $\hat{a} \in \hat{m}$  amely, the earth. For me, thinking

#### **Praise for Plan B - earth-policy.org**

This collection of piano solos contains fourteen original piano compositions by Robin Spielberg featured on the album,  $\hat{a} \in \infty$ On the Edge of A Dream. $\hat{a} \in \cdot$  Songbook includes: On the Edge of a Dream We Meet Again Drifting Spellbound Nightfall The Secret Path Stargazing Calling All Dreamers Illusion Into the Night Safe and Sound Meeting Monet We Meet Again (Recurring Dream) Blue Moon Rising On the Edge ...

## **On the Edge of A Dream ~ Robin Spielberg ~ Piano Music Store**

Cosaco Inglés. Buscar en este sitio. Department of English \* Books Online \* Documents, Links & Worksheets. Digital Library. Bookseller. Events. Library Debtors. News & Information. The Santiago Times. U.S. Embassy invites students to travel to the U.S.A. Translate. ... On the Edge.pdf Ver Descargar:

# **\* Books Online - Cosaco Inglés - Google Sites**

Article (PDF Available) ... and especially how it is an example of liturgy on the edge of tradition. This is done by trying to identify how the three "I"s of inculturation, invention and identity ...

## **(PDF) Liturgy on the edge of tradition - ResearchGate**

EMPATHY ON THE EDGE SCALING AND SUSTAINING A HUMAN-CENTERED APPROACH IN THE EVOLVING PRACTICE OF DESIGN By Katja Battarbee, Jane Fulton Suri, and Suzanne Gibbs Howard, IDEO Remarkable things can happen when empathy for others plays a key role in problem-solving. In today's global marketplace,

## **EMPATHY ON THE EDGE**

On the Edge aims to stimulate a national dialogue about middle neighborhoods. Presented in a series of case studies and essays by leading policymakers, community development professionals, and scholars, this volume explores the complex web of communities transitioning  $\hat{\epsilon}$  for better or worse—across

## **On the Edge - Middle Neighborhoods**

ON THE EDGE OF SUCCESS presents a reorganization and expansion of student success fundamentals targeted specifically to students that are on academic probation or at-risk for failing. This book works to help these students modify both academic and personal attitudes and behaviors that have impeded their success in college.

#### **Amazon.com: On the Edge of Success (Wadsworth College ...**

On the Edge This is an excellent book, I listen to it a couple of years ago as an audiobook, but bought it now because 1.) It was so good I want to read it again and 2.) It will look smashing on my bookshelf 3.) I have a bit of a Top Gear obsession (and I'm not even a car fan. But anyway, if you ...

#### **On the Edge by Richard Hammond - Goodreads**

The Edge browser will be the default browser, and Internet Explorer 11 will be available to support legacy workflows. The new Edge browser will not have any support for ActiveX plug-ins. Therefore, the Acrobat/Reader plug-in won't work with Edge.

#### **Display PDF in browser Adobe Acrobat, Acrobat Reader**

On the Edge [Ilona Andrews] on Amazon.com. \*FREE\* shipping on qualifying offers. Step into a whole new world in the first Novel of the Edge from the #1 New York Times bestselling author of the Kate Daniels series. The Edge lies between worlds

# **On the Edge: Ilona Andrews: 9780441017805: Amazon.com: Books**

Microsoft Edge is not just the default internet browser, but it is also the default PDF viewer in Windows 10. By default, all PDF files are opened with Microsoft Edge. Very often Windows 10 users complain about Microsoft Edge not opening PDF files.

# **Fix: Edge Not Opening PDF Files In Windows 10**

Opening Adobe PDF Documents in Edge. The Wisconsin Department of Revenue (DOR) uses the

Adobe LiveCycle platform for maximum compatibility with our users' systems. However, Adobe PDFs currently are not supported by Chrome, Firefox or Microsoft Edge. At this time, our users report successfully opening forms in Internet Explorer.

## **Opening Adobe PDF Documents in Edge**

What to Think About Machines That Think Edge Annual Question Series STEVEN PINKER consideres the internal metal life of robots \* FRANK TIPLER explains how artificial intelligence (AI) will save humanity and colonize space \* MARTIN REES explores why humans are merely an evolutionary stage on the path to a machine-dominated world \* NICHOLAS CARR examines the challenges of maintaining control ...

## **Edge Books | Edge.org**

Women suffering from postpartum depression attempted to cope with the problem of loss of control through the four-stage process of teetering on the edge. The stages that emerged from the data included (a) encountering terror, (b) dying of self, (c) struggling to survive, and (d) regaining control.

## **Teetering on the Edge: A Substantive Theory Of Postpartum ...**

Edge dumbs down the PDF manipulation options, the same way Windows 10 dumbs down O.S. options, as compared to Windows 7. This new guy running Microsoft, Satya Nadella, must really have a low opinion of the average consumer's intelligence.

## **Edge: Force Download PDF Files, or Open in Reader ...**

ON THE EDGE OF VISION Ariane Koek Shadow Soundings is a remarkable development in the work of the sound artist Bill Fontana. With this piece he is taking our eyes and ears right to the edge of our senses. It is no accident that he calls this piece his  $\hat{a} \in \hat{c}$ Gesamtkunstwerk $\hat{a} \in \cdot$ .1 For the first time, Bill Fontana is turning both our notion of sound and our sight upside down

#### **ON THE EDGE OF VISION - resoundings.org**

November 12, 1985; Woman on the Edge of Time. With a power and truth that rock us  $\hat{a}\in$ " and through the medium of a woman who becomes vitally alive, important, and dear to us  $\hat{a}\in\mathbb{Z}^n$  Marge Piercy moves between a revelation of our present society and a startling twin projection of the possible future.

#### **Woman on the Edge of Time - Marge Piercy**

on the edge of darkness Download on the edge of darkness or read online books in PDF, EPUB, Tuebl, and Mobi Format. Click Download or Read Online button to get on the edge of darkness book now. This site is like a library, Use search box in the widget to get ebook that you want.

# **On The Edge Of Darkness | Download eBook pdf, epub, tuebl ...**

OXFORD BOOKWORMS LIBRARY STAGE 3 54 ON THE EDGE On the Edge STAGE 3 Before Reading BEFORE READING ACTIVITIES (PAGE 60) ACTIVITY 1 BEFORE READING 1 In a locked room with bars on the window. 2 A man called Doyle, and a woman. 3 Sometimes afraid, sometimes angry. 4 No. 5 Their son. 6 She works on a farm. 7 A lot of noise on the first night, and a ...

#### **On the Edge STAGE 3 - English Center**

To disable PDF Reader in Microsoft Edge, you need to change the PDF file association in Settings or in the classic Control panel. Once you do this, PDF files will be opened with a third party app you have installed in Windows 10. Do it as follows. Open Settings. Go to System -> Defaults Apps in Windows 10 Anniversary Update and below.

## **How To Disable PDF Reader in Microsoft Edge - Winaero**

The edge of the world is continually over the next horizon for Crispin. In the Middle Ages, the entire world was a village for most people, and even for the highly educated, it ended with the borders of what was called Christendom. How does Crispin's world broaden? How does his world grow both in physical and in metaphysical terms?

# **CRISPIN: AT THE EDGE OF THE WORLD By Avi**

An Empire on the Edge: How Britain Came to Fight America by Nick Bunker in CHM, EPUB, TXT download e-book. Welcome to our site, dear reader! All content included on our site, such as text, images, digital downloads and other, is the property of it's content suppliers and protected by US and international copyright laws.

## **An Empire on the Edge: How Britain Came to Fight America ...**

Microsoft Edge browser which comes preinstalled in windows 10 becomes the default application for PDF files. Even if we make Adobe Acrobat the default application by going through the regular ...

## **Fix Microsoft Edge becoming default application for PDF Acrobat file**

Marge Piercvâ€<sup>™</sup>s non-Utopia in Woman on the Edge of Time Deirdre Oâ€<sup>™</sup>Byrne †Rocket ships, skyscrapers into the stratosphere, an underground mole world miles deep, glass domes over everything? She was reluctant to see this world' (68). That's what Harlem inhabitant Connie Ramos thought when she travelled telepathically to

## **Marge Piercy's Non-Utopia in Woman on the Edge of Time**

Life on the Edge is from 1995 & I actually listened to this on tape. The book addresses the defining issues that young adults will face between the ages of 16 & 26. It is written to help young adults make the right choices in life to bring them to a meaningful future.

# **Life on the Edge: A Young Adult's Guide to a Meaningful ...**

Watermarked PDF. \$3.39 . \$3.99. Average Rating (124 ratings) ... Played City On The Edge last week. It was my first adventure in over 25 years so I was just getting my D&D player legs under me. It was simple enough for me to start to remember how things work. It's amazing to see the support system that has grown up below D&D like all DM's Guild ...

# **DDAL07-01 A City on the Edge (5e) - Wizards of the Coast ...**

EDGE was designed to be installed and implemented from within any institute that provides sequencing services or that produces or hosts NGS data. When installed locally, EDGE can access the raw FASTQ  $\mathsf{I}\rightarrow\mathsf{I}$ es from within the institute, thereby providing immediate access by the biologist for analysis. EDGE is available in a variety of packages to  $\ddot{\text{t}}$ -t

#### **EDGE Documentation - Read the Docs**

pdf online 20 chicken recipes simple delicious ebook pdf format converter pdf book buddhism couples calm approach relationships pdf heritage microbiology and science microbes monuments pdf newtons book in marathi pdca painting and decorating craftsman39s manual textbook 8th edition 1995 pdf online expressive arts design early years pdf book [anesthesia management electroconvulsive therapy ph](http://ravenconcealmentsystems.com/pdf_online_20_chicken_recipes_simple_delicious_ebook.pdf)ysiological pdf book [light dark passages scripture giszczak](http://ravenconcealmentsystems.com/pdf_book_buddhism_couples_calm_approach_relationships.pdf) pdf online death messenger kane hawaiian mystery pax h [llenhund sa larsson](http://ravenconcealmentsystems.com/pdf_format_converter.pdf) pdf online free market criminal justice [democracy](http://ravenconcealmentsystems.com/pdf_book_buddhism_couples_calm_approach_relationships.pdf) p[df online allums antiques almanac 2016 compendium ebook](http://ravenconcealmentsystems.com/pdf_heritage_microbiology_and_science_microbes_monuments.pdf) [pdf online 100 reasons love a](http://ravenconcealmentsystems.com/pdf_newtons_book_in_marathi.pdf)[udrey hepburn](http://ravenconcealmentsystems.com/pdca_painting_and_decorating_craftsman39s_manual_textbook_8th_edition_1995.pdf) [pdf online advances resources management environmental eng](http://ravenconcealmentsystems.com/pdca_painting_and_decorating_craftsman39s_manual_textbook_8th_edition_1995.pdf)[in](http://ravenconcealmentsystems.com/pdf_book_anesthesia_management_electroconvulsive_therapy_physiological.pdf)eering [pdf online another figure landscape](http://ravenconcealmentsystems.com/pdf_online_expressive_arts_design_early_years.pdf) [fr](http://ravenconcealmentsystems.com/pdf_book_light_dark_passages_scripture_giszczak.pdf)[ed cumin](http://ravenconcealmentsystems.com/pdf_book_anesthesia_management_electroconvulsive_therapy_physiological.pdf)g [pdf book your hearts desire melody carlson](http://ravenconcealmentsystems.com/pdf_online_death_messenger_kane_hawaiian_mystery.pdf) pdf [online dawning moon mi](http://ravenconcealmentsystems.com/pax_h_llenhund_sa_larsson.pdf)[nd unlocking pyramid](http://ravenconcealmentsystems.com/pdf_online_free_market_criminal_justice_democracy.pdf) paulus rationalis[t en](http://ravenconcealmentsystems.com/pdf_online_death_messenger_kane_hawaiian_mystery.pdf) mysticus p[df book pass pccn robin donohoe dennison](http://ravenconcealmentsystems.com/pdf_online_allums_antiques_almanac_2016_compendium_ebook.pdf) pdf book monster high ghouls fall love pdf online clinical [sonography](http://ravenconcealmentsystems.com/pdf_online_free_market_criminal_justice_democracy.pdf) practical roger sanders pdf online delayed penalty pilots hockey sophia [pdf online abd al rahman al](http://ravenconcealmentsystems.com/pdf_online_another_figure_landscape_fred_cuming.pdf) kawakibi islamic revival [pdf online international recipes appertizers co](http://ravenconcealmentsystems.com/pdf_online_advances_resources_management_environmental_engineering.pdf)llection book ebook pdf online library essays justice second [payroll administration course](http://ravenconcealmentsystems.com/pdf_book_your_hearts_desire_melody_carlson.pdf)s [pdf book price his redemption chatsfield irresistib](http://ravenconcealmentsystems.com/pdf_online_dawning_moon_mind_unlocking_pyramid.pdf)le [pdf download chil](http://ravenconcealmentsystems.com/paulus_rationalist_en_mysticus.pdf)tons [ford esc](http://ravenconcealmentsystems.com/paulus_rationalist_en_mysticus.pdf)[ap](http://ravenconcealmentsystems.com/pdf_online_clinical_sonography_practical_roger_sanders.pdf)[e tribute mariner 2001 11](http://ravenconcealmentsystems.com/pdf_book_pass_pccn_robin_donohoe_dennison.pdf) [pdf instruction manual of toyota celica 91](http://ravenconcealmentsystems.com/pdf_online_delayed_penalty_pilots_hockey_sophia.pdf) pdf o[nline lesso](http://ravenconcealmentsystems.com/pdf_online_abd_al_rahman_al_kawakibi_islamic_revival.pdf)[n hope philip gull](http://ravenconcealmentsystems.com/pdf_online_clinical_sonography_practical_roger_sanders.pdf)ey

on the edge of pdfhow to use microsoft edge as a pdf reader in the windows ... how to open pdf documents in microsoft edge?how to ditch microsoft edge as your default pdf reader on ...viewing pdf files in edge - microsoft community [^#download@pdf^# o](http://ravenconcealmentsystems.com/on_the_edge_of_pdf.pdf)[n the edge \(the edge, #1\) pdf ebook epub ...\[pdf\]on the edge](http://ravenconcealmentsystems.com/how_to_use_microsoft_edge_as_a_pdf_reader_in_the_windows.pdf) of the dark sea of darkness by andrew ...cool features in microsoft edge as pdf [reader ... - edge talkliving on the \(new\) ed](http://ravenconcealmentsystems.com/how_to_open_pdf_documents_in_microsoft_edge.pdf)[ge: pdf - thurrott.comon the edge of](http://ravenconcealmentsystems.com/how_to_ditch_microsoft_edge_as_your_default_pdf_reader_on.pdf) [the etheric - the great q](http://ravenconcealmentsystems.com/how_to_ditch_microsoft_edge_as_your_default_pdf_reader_on.pdf)[uestion~\[pdf gratuito\]~ on the edge \(the edge,](http://ravenconcealmentsystems.com/viewing_pdf_files_in_edge_microsoft_community.pdf) #1) [\[r.a.r\] by ...how do i disable the useles](http://ravenconcealmentsystems.com/pdf_on_the_edge_of_the_dark_sea_of_darkness_by_andrew.pdf)[s](http://ravenconcealmentsystems.com/download_pdf_on_the_edge_the_edge_1_pdf_ebook_epub.pdf) [edge pdf reader??? - windows ...can i](http://ravenconcealmentsystems.com/cool_features_in_microsoft_edge_as_pdf_reader_edge_talk.pdf) [add comment on edge of](http://ravenconcealmentsystems.com/cool_features_in_microsoft_edge_as_pdf_reader_edge_talk.pdf) the pdf and print it? | adobe ... woman on t[he edge of](http://ravenconcealmentsystems.com/on_the_edge_of_the_etheric_the_great_question.pdf) [time: observationslife on the ed](http://ravenconcealmentsystems.com/on_the_edge_of_the_etheric_the_great_question.pdf)[ge pdf - bookslibland.net\[pdf\]on the edge b](http://ravenconcealmentsystems.com/pdf_gratuito_on_the_edge_the_edge_1_r_a_r_by.pdf)y ilona andrews book free download (309 ... microsoft edge not allowing me to open [.pdf file in b](http://ravenconcealmentsystems.com/pdf_gratuito_on_the_edge_the_edge_1_r_a_r_by.pdf)rowserpraise for plan  $b - earth-policy.cqon$  the edge of a dream  $\sim$ [robin spielberg ~ piano music store\\* books online - cosa](http://ravenconcealmentsystems.com/can_i_add_comment_on_edge_of_the_pdf_and_print_it_adobe.pdf)[co inglés - google](http://ravenconcealmentsystems.com/woman_on_the_edge_of_time_observations.pdf) [sites\(pdf\) liturgy on the edge of traditi](http://ravenconcealmentsystems.com/pdf_on_the_edge_by_ilona_andrews_book_free_download_309.pdf)[o](http://ravenconcealmentsystems.com/life_on_the_edge_pdf_bookslibland_net.pdf)[n - researchgateempathy on the edgeon](http://ravenconcealmentsystems.com/microsoft_edge_not_allowing_me_to_open_pdf_file_in_browser.pdf) [the edge - middle ne](http://ravenconcealmentsystems.com/microsoft_edge_not_allowing_me_to_open_pdf_file_in_browser.pdf)[ighborhoodsamazon.com: on the edge o](http://ravenconcealmentsystems.com/praise_for_plan_b_earth_policy_org.pdf)[f success \(wadsworth](http://ravenconcealmentsystems.com/on_the_edge_of_a_dream_robin_spielberg_piano_music_store.pdf) [college ...on the edge by richard h](http://ravenconcealmentsystems.com/on_the_edge_of_a_dream_robin_spielberg_piano_music_store.pdf)[ammond - goodreadsdisplay pdf in browser](http://ravenconcealmentsystems.com/books_online_cosaco_ingl_s_google_sites.pdf) adobe acrobat, acrobat readeron the edge: ilona andrews: 9780441017805: [amazo](http://ravenconcealmentsystems.com/books_online_cosaco_ingl_s_google_sites.pdf)[n.com: booksfix: edge not opening pdf files in window](http://ravenconcealmentsystems.com/pdf_liturgy_on_the_edge_of_tradition_researchgate.pdf)[s 10opening adobe p](http://ravenconcealmentsystems.com/empathy_on_the_edge.pdf)[df](http://ravenconcealmentsystems.com/on_the_edge_middle_neighborhoods.pdf) [documents in edgeedge books | e](http://ravenconcealmentsystems.com/on_the_edge_middle_neighborhoods.pdf)[dge.orgteetering on the edge: a substantive](http://ravenconcealmentsystems.com/amazon_com_on_the_edge_of_success_wadsworth_college.pdf) [theory of postpartum ...edge:](http://ravenconcealmentsystems.com/display_pdf_in_browser_adobe_acrobat_acrobat_reader.pdf)[force download pdf files, or open in read](http://ravenconcealmentsystems.com/on_the_edge_ilona_andrews_9780441017805_amazon_com_books.pdf)[er .](http://ravenconcealmentsystems.com/display_pdf_in_browser_adobe_acrobat_acrobat_reader.pdf)..on [the edge of visio](http://ravenconcealmentsystems.com/on_the_edge_ilona_andrews_9780441017805_amazon_com_books.pdf)[n - resoundings.orgwoman on the edge of time](http://ravenconcealmentsystems.com/fix_edge_not_opening_pdf_files_in_windows_10.pdf) [- marge piercyon](http://ravenconcealmentsystems.com/opening_adobe_pdf_documents_in_edge.pdf) the edge of darkness | download ebook pdf, epub, tuebl ...on the edge stage 3 [english centerhow](http://ravenconcealmentsystems.com/opening_adobe_pdf_documents_in_edge.pdf) [to disable pdf reade](http://ravenconcealmentsystems.com/edge_books_edge_org.pdf)[r in microsoft edge - winaerocrispin:](http://ravenconcealmentsystems.com/teetering_on_the_edge_a_substantive_theory_of_postpartum.pdf) [at](http://ravenconcealmentsystems.com/on_the_edge_of_vision_resoundings_org.pdf) [the edge of the world by](http://ravenconcealmentsystems.com/teetering_on_the_edge_a_substantive_theory_of_postpartum.pdf) [avian empire on the edge: how britain came to fight](http://ravenconcealmentsystems.com/edge_force_download_pdf_files_or_open_in_reader.pdf) [america ...fix microsoft edge becomi](http://ravenconcealmentsystems.com/on_the_edge_of_vision_resoundings_org.pdf)[n](http://ravenconcealmentsystems.com/on_the_edge_of_darkness_download_ebook_pdf_epub_tuebl.pdf)[g default application for pdf acrobat f](http://ravenconcealmentsystems.com/woman_on_the_edge_of_time_marge_piercy.pdf)[i](http://ravenconcealmentsystems.com/on_the_edge_stage_3_english_center.pdf)[l](http://ravenconcealmentsystems.com/on_the_edge_of_darkness_download_ebook_pdf_epub_tuebl.pdf)[e](http://ravenconcealmentsystems.com/on_the_edge_stage_3_english_center.pdf) [marge piercy](http://ravenconcealmentsystems.com/on_the_edge_stage_3_english_center.pdf)'[s](http://ravenconcealmentsystems.com/on_the_edge_stage_3_english_center.pdf) [non-utopia in woman on the edge of timelife on the e](http://ravenconcealmentsystems.com/how_to_disable_pdf_reader_in_microsoft_edge_winaero.pdf)[dge: a young](http://ravenconcealmentsystems.com/crispin_at_the_edge_of_the_world_by_avi.pdf) [adult](http://ravenconcealmentsystems.com/crispin_at_the_edge_of_the_world_by_avi.pdf)'[s guide to a meaningfu](http://ravenconcealmentsystems.com/crispin_at_the_edge_of_the_world_by_avi.pdf)[l ...ddal07-01 a city on the edge \(5e\) - wizards](http://ravenconcealmentsystems.com/an_empire_on_the_edge_how_britain_came_to_fight_america.pdf) of [the coast .](http://ravenconcealmentsystems.com/an_empire_on_the_edge_how_britain_came_to_fight_america.pdf)[..edge documentation - read the docs](http://ravenconcealmentsystems.com/fix_microsoft_edge_becoming_default_application_for_pdf_acrobat_file.pdf)

[sitemap index](http://ravenconcealmentsystems.com/life_on_the_edge_a_young_adults_guide_to_a_meaningful.pdf)

[Home](http://ravenconcealmentsystems.com/sitemap.xml)